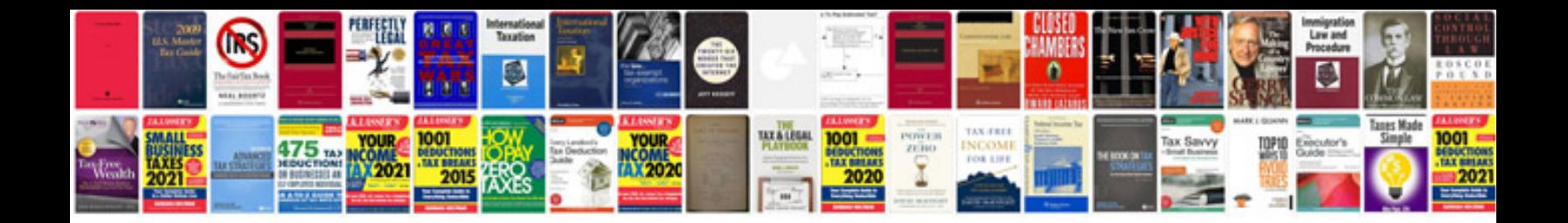

**Mammals worksheet** 

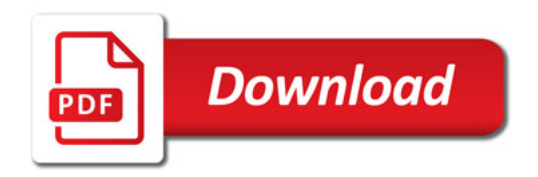

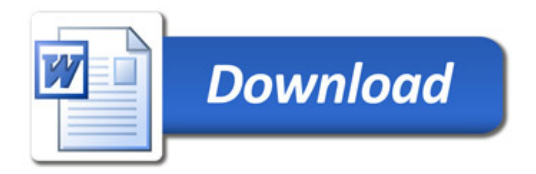